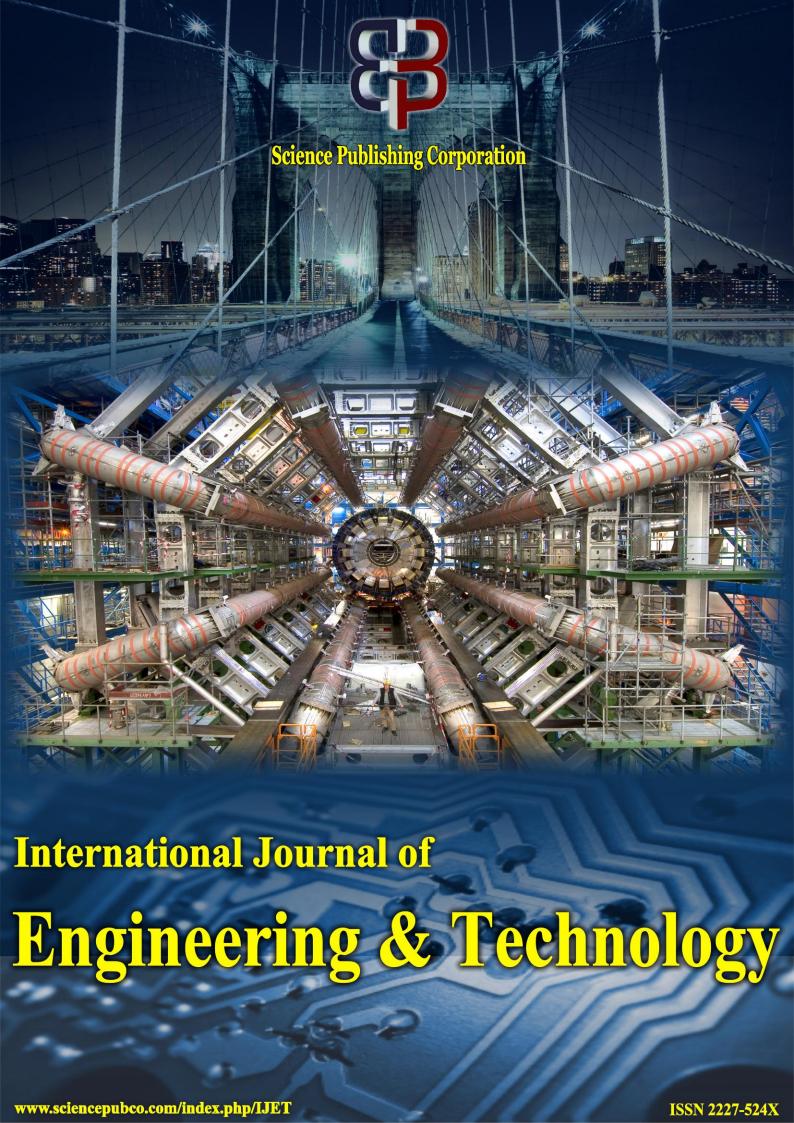

# Editorial Team

#### Editor-in-Chief

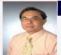

# Prof. Eric M. Lui

Meredith Professor, Department of Civil and Environmental Engineering, Syracuse University, Syracuse, NY 13244-1240, USA, United States

# **Editorial Board**

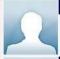

#### Prof. Dr. Abdelhalim Zekry

Ain Shams University, Egypt

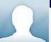

#### Dr Mahdi Esmaeilzadeh

Scientific research publishing house, Mashhad, Iran, Iran, Islamic Republic of

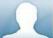

#### Dr Thriveni Tene

VTU, India

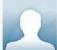

#### Prof Elio Chiodo

Università degli Studi di Napoli Federico II, Italy

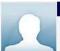

#### Dr Ruksar Fatima

KBN College of Engineering, India

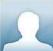

## Dr Poorani Shivkumar

Professoe-EEE Karpagam Academy of Higher Education, Coimbatore, India

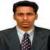

#### De VIIVARAJA T

Dr. Yuvaraja, T., M.E., MBA., PhD., Associate Professor, Department of Electrical & Electronics Engineering. Channabasaveshwara Institute of Technology Tumkur City, Karnataka - 572 216. India Email: yuvarajastr@gmail.com http://yuvarajat.webnode.com/ https://sites.google.com/view/www-dryuvarajat-com/home, India

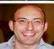

#### Dr MASSIMILIANO PEPE

University of Naples "Parthenope" (Italy), Italy

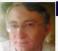

#### Dr. Miron Cristea

Politechnica University of Bucharest, Romania

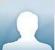

## Dr. Chen Hung-Ming

National Chiao Tung University, 1001 Ta Hsueh Rd. Hsinchu, Taiwan 300, ROC

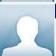

# Anca Daniela Ionita

University Politehnica of Bucharest, Romania

# Indexing and Abstracting

The articles of the Journal are indexed/reviewed in the following databases/resources:

- SCOPUS
- ProQuest (USA)
- Directory of Open Access Journals (DOAJ) (Sweden)
- Southwest-German Union Catalogue (SWB) (Germany)
- German National Serials Database (ZDB) (Germany)
- Social Science Research Center Berlin (WZB) (Germany)
- JournalTOCs (UK)
- WorldCat
- · CAS (USA)
- Bielefeld Academic Search Engine (BASE) (Germany)
- · Ulrich's Periodicals Directory (USA)
- Universe Digital Library (UDL) (Malaysia)
- getCITED (USA)
- Computer Science Directory (USA)
- EZB Elektronische Zeitschriftenbibliothek (Electronic Journals Library) (Germany)
- Issuu (USA)
- Academia.edu (USA)
- NewJour (USA)
- · Academic Keys (USA)
- Science Central
- Google Scholar
- Serials Solutions (USA)
- PKP Open Archives Harvester (Canada)
- Research GATE (USA, EU)
- Directory of Research Journal Indexing (DRJI) (India)
- JadounScience
- Open J-Gate

# **Table of Contents**

# Articles Emotional Intelligence in Soft Skills: First-Class Human Domain Generating Siti Sarawati Johan Pages: 1-5 DOI: 10.14419/ijet.v7i4.28.22380 Published on: 30-11-2018 Logistics Commitment: An Evidence of Long-term Relationship on Sustainable Global Supply Chain Pages: 6-10 Sidah Idris, Suhana Mohezar DOI: 10.14419/ijet.v7i4.28.22381 Published on: 30-11-2018 Financial Control Techniques Services Company with Fuzzy Mamdani Hari Marfalino, Muhammad Reza Putra, Guslendra c, Yosi Yulia Pages: 11-16 DOI: 10.14419/ijet.v7i4.28.22382 Published on: 30-11-2018

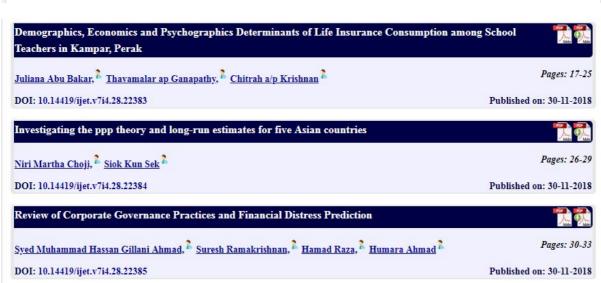

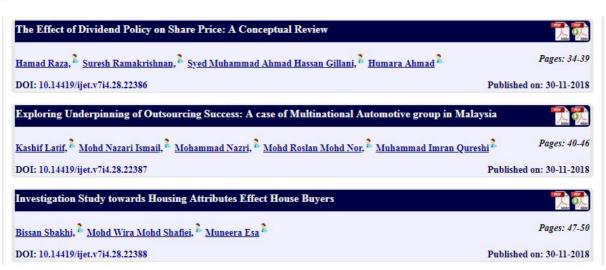

# Brief Lifestyle of Malay Adolesecents Zainurin bin Dahar, Zurilawati binti Salleh DOI: 10.14419/ijet.v7i4.28.22389 Published on: 30-11-2018 Entrepreneurship Learning System in Business Incubators : An Case Study In Indonesia Melia Famiola, Sri Hartati Pages: 57-62 DOI: 10.14419/ijet.v7i4.28.22390 Published on: 30-11-2018 Buying Intention And Factors Influencing Buying Behavior Halima Abdallah Migoko, Yamunah Vaicondam Pages: 63-66

DOI: 10.14419/ijet.v7i4.28.22391

DOI: 10.14419/ijet.v7i4.28.22398

| Asmara Irfan, Amran Rasli, Zuraidah Sulaiman, Abdul Sami, Muhammad Imran Qureshi             | Pages: 67-71             |
|----------------------------------------------------------------------------------------------|--------------------------|
| DOI: 10.14419/ijet.v7i4.28.22393                                                             | Published on: 30-11-2018 |
| Terrorist groups online networking tactics: Why Twitter Magnetize the youth of Saudi Arabia? |                          |
| Hasmah Zanuddin, Vazeed AlYousef                                                             | Pages: 72-76             |
| DOI: 10.14419/ijet.v7i4.28.22394                                                             | Published on: 30-11-2018 |
| Archetypal Deconstruction In Mahasweta Devi's "Draupadi"                                     |                          |
| Ritu Sharma                                                                                  | Pages: 77-79             |
| DOI: 10 14419/iiot v7i4 28 22395                                                             | Published on: 30-11-2018 |

Published on: 30-11-2018

Published on: 30-11-2018

| Published on: 30-11-2018                                                                                                    |
|----------------------------------------------------------------------------------------------------|
|                                                                                                    |
| Pages: 80-85                                                                                                    |
| Published on: 30-11-2018                                                                                                    |
| Lander Lander                                                                                                    |
| Pages: 86-91                                                                                                    |
| Published on: 30-11-2018                                                                                                    |
| POT DESCRIPTION OF THE PARTY OF THE PARTY OF |
| Pages: 92-95                                                                                                    |
|                                                                                                    |

| Strategies to Improve Probation Students' Academic Performance in an American Degree Transfer<br>Program (ADP) in Malaysia | Andre O Mane   |
|----------------------------------------------------------------------------------------------------|----------------|
| M. Faizal, V. Kalarani, P. Sonya, A. G. Eshodha, A. Amirah                                                                 | Pages: 96-98   |
| DOI: 10.14419/ijet.v7i4.28.22556                                                                                           | Published on:  |
| Moral Work, Teaching Profession and Character Education in Forming Students' Characters                                    | Added Added    |
| Apeles Lexi Lonto, Telly D. Wua, Theodorus Pangalila, Recky Sendouw                                                        | Pages: 99-103  |
| DOI: 10.14419/ijet.v7i4.28.22560                                                                                           | Published on:  |
| Interactive Multimedia Learning on the Basis of Problem Based Learning (PBL) for Vocational High School (VHS) Students     | Adds On the    |
| Khairudi n, Karmila Suryani, Kini Widyastuti, Anugerah Setiawan                                                            | Pages: 104-108 |
| DOI: 10.14419/ijet.v7i4.28.22561                                                                                           | Published on:  |

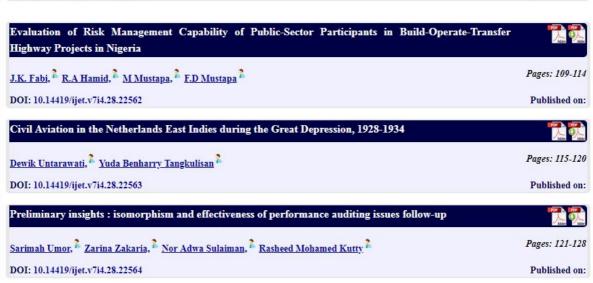

| Resources Influence Retirement and Life Satisfaction                                                                                                    | Adde OAdde                                                                                                    |
|----------------------------------------------------------------------------------------------------|----------------------------------------------------------------------------------------------------|
| Pang, Mary, Lai, Ming Ming, Chong, Lee Lee                                                                                                    | Pages: 129-132                                                                                                    |
| DOI: 10.14419/ijet.v7i4.28.22565                                                                                                    | Published on:                                                                                                    |
| Social Support as A Moderator of the Relationship between Work Family Conflict and Family Satisfaction                                                                                                    | Andre O hade                                                                                                    |
| Zaleha Zalam, R Zirwatul Aida R (PhD) Ibrahim, Azlina Abu (PhD) Bakar, Mazidah Mohd (PhD) Dagang                                                                                                    | Pages: 133-138                                                                                                    |
| DOI: 10.14419/ijet.v7i4.28.22567                                                                                                    | Published on:                                                                                                    |
| The effect of peer feedback on students' argumentative essay: A quasi experimental method at the fifth semester students of the English education department, educational sciences faculty Uin Syarif Hidayatullah Jakarta 2016 | To Control of the Control of the Con |
| Ratna Sari Dewi                                                                                                    | Pages: 139-142                                                                                                    |
| DOI: 10.14419/ijet.v7i4.28.22568                                                                                                    | Published on:                                                                                                    |

#### Effects of thermal radiation on electrical MHD flow of nanofluid over stretching sheet

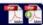

Yahaya Shagaiya Daniel, Zuhaila Ismail, Zainal Abdul Aziz, Faisal Salah

Pages: 143-150

DOI: 10.14419/ijet.v7i4.28.22569

Published on:

An Empirical Study with Function Point Analysis for Requirement Changes During Software Development

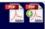

Jalal Shah, Anari Kama, Amelia Zahari

Pages: 151-154

DOI: 10.14419/ijet.v7i4.28.22570

Published on:

Determination of Critical Overload Transmission Line Using Novel Maximum Power Line Stability Index

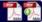

A. A. Emhemed, R. Ishat, A.N. Abdalla

Pages: 155-163

DOI: 10.14419/ijet.v7i4.28.22571

Published on:

Relationship between work-family conflict and work, family and community domains demands and resources: A longitudinal study

Zaiton Hassan, <sup>2</sup> Surena Sabil, <sup>2</sup> Nur Fatihah Abdullah Bandar, <sup>2</sup> Dayang Kartini Ibrahim, <sup>2</sup> Nik Norsyamimi Md Nor

Pages: 164-167

DOI: 10.14419/ijet.v7i4.28.22572

Published on:

Flow Experience as a Mediator between Antecedents and Extra-Role Performance among Hotel Employees in Sarawak, alaysia

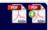

Mark Kasa, Zaiton Hassan, Jackelyn Ng

Pages: 168-171

DOI: 10.14419/ijet.v7i4.28.22573

Published on:

Why Preparing An Emergency Fund Is Matter To Young Adults?

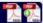

Nur Shuhada Kamarudin, Nur Ainna Ramli, Ahmad Fadly Nurullah Rasedee

Pages: 172-175

DOI: 10.14419/ijet.v7i4.28.22574

Published on:

Ownership Structure and Bankruptcy: The Effect of Audit Committee Size

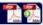

Sunusi Garba, Mudzamir Bin Mohamed

Pages: 176-181

DOI: 10.14419/ijet.v7i4.28.22575

Published on:

Theoretical and Historical Prospective of Organizational Learning

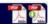

Jamshid Ali Turi, Shahreyar Sorooshian, Fatimah Binti Muhmad, Yasir Javed

Pages: 182-186

DOI: 10.14419/ijet.v7i4.28.22576

Published on:

The Mediating Effect of Stakeholders Support System on the Relationship Between Polytechnics and Entrepreneurial Intentions among Polytechnics Students in Northeast Geo-Political Zone of Nigeria

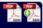

Ibrahim Bukar Buba, Kagu Bukar, Danladi Ibrahim Musa, Ibrahim Usman Saleh

Pages: 187-191

DOI: 10.14419/ijet.v7i4.28.22577

#### Factors Affecting Intention to Use Online Dating Sites in Malaysia

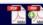

Syed Shah Alam, Md. Rabiul Islam, Zafir Khan Mohd Mokhbul, Nurkhalida Binti Makmor

Pages: 192-198

DOI: 10.14419/ijet.v7i4.28.22578

Published on:

# Proposed Business Models and Parameters in Over-The-Top Initiatives

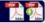

Jemy Vestius Confido, Dermawan Wibison, Yos Sunitiyoso

Pages: 199-210

DOI: 10.14419/ijet.v7i4.28.22579

Published on:

#### Study on Employee Pressure and its relationship with Employee Attitude at Workplace

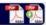

Mohd Fazil Jamaludin, Marlina Muhamad, Mohd Firdaus Ruslan, Khairul Azfar Adzahar, Mohd Shafiz Saharan, Mohd Hanif Pages: 211-213

DOI: 10.14419/ijet.v7i4.28.22580

Published on:

# Mediating Effect of Job Satisfaction on the Relationship between Work-Life Balance and Job Performance among Academics: Data Screening

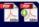

Phathara-on Wesarat, H. Majid, M. Y. Sharif, Afriva Khaidir, Perengki Susanto Pages: 214-216

DOI: 10.14419/ijet.v7i4.28.22581 Published on:

# Efficiency as Mediator between Artifacts, Values and Cultural Organization Assumptions Employees Working On Effectiveness of Parliament Secretariat (Dprd) Riau Islands Provincial, Indonesia

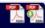

Chablullah Wibisono, Indrayanib, Mujizat Pages: 217-224

DOI: 10.14419/iiet.v7i4.28.22582 Published on:

# The Commodification of Considerate in Jollibee's Commercial Break Valentine Series: Date

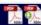

Published on:

Pages: 225-230 Altobeli Lobodally DOI: 10.14419/ijet.v7i4.28.22583

# Assessing the Effect of Visual Merchandising on the Relationship between Store Image and Mall Choice

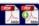

Anizah Zainuddin, Sarah Batrisyia Ridzwan, Rohani Mohd, Sarah Irdina Ridzwan Pages: 231-237

DOI: 10.14419/ijet.v7i4.28.22585 Published on:

# Understanding Consumption Pattern of Rural and Urban Consumers in Malaysia

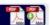

Pages: 238-246 Yaty Sulaiman, Nik Kamariah Nik Mat, Noor Hasmini Abd Ghani, Alysha Arif DOI: 10.14419/ijet.v7i4.28.22586 Published on:

# Towards A Better Understanding of Good Faith Concept in Islamic Contract Law

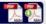

Choi, Seok Beom, Han, Nag Hyeon, Muhammad Khan, Bae, Jung Han Pages: 247-253 DOI: 10.14419/ijet.v7i4.28.22588 Published on:

# Investigating the effects of corporate governance on the relationship between earning management and corporate performance in the Bursa Malaysia

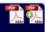

Mojtaba Nasiri, Dr.Saudah Sofian

Pages: 254-258

DOI: 10.14419/ijet.v7i4.28.22589

Published on:

# Analysing Socio-Demographic Differences in Shopper's Experiential Values: Illustration of Servicescape in Malaysia Department Store

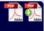

Z. Alias, W.N.F.W.M. Nawi, M.S. Abbas, M.R.A. Ghani

Pages: 259-262

DOI: 10.14419/ijet.v7i4.28.22590

Published on:

# Information Real-Time Delivery (IRTD) System through the Internet of Things (IoT): An Improvement in Truck Management Environment

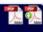

Adnan H. . B, Rahimah . K, Hasnah . M, Izatul Husna Zakaria

Pages: 263-266

DOI: 10.14419/ijet.v7i4.28.22592

Published on:

# Towards Industrial Revolution 4.0: Employers' Expectations on Fresh Engineering Graduates

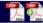

Aini Najwa Azmi, Yusri Kamin, Muhammad Khair Noordin, Ahmad Nabil Md. Nasir

Pages: 267-272

DOI: 10.14419/ijet.v7i4.28.22593

Published on:

## Gender Inequality: Concept and Measurement (A Study of Indonesia on ASEAN)

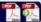

Wilson Bangun

Pages: 273-277

DOI: 10.14419/ijet.v7i4.28.22594

Published on:

## Poetry Guided Speaking

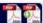

Shaukat Ali, Abdullah Mohd Nawib, Azizah Rajab

Pages: 278-286

DOI: 10.14419/ijet.v7i4.28.22595

Published on:

# The circular economy approach in a flexible housing project: A proposal for affordable housing solution in Malaysia

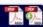

Zairul, Mohd, 1 J.W.F (Hans) Wamelink, 1 .H. Gruis, 1 .J.L. Heintz, 1 Nasir, Nasyairi Mat

Pages: 287-293

DOI: 10.14419/ijet.v7i4.28.22596

Published on:

## Indigenous Cultural Heritage Tourism in Rompin, Pahang

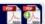

Haliza Mohd Said, Salbiah Abd Rahman, Rohaizah Abd Latif, Munira Saidin, Dahlia Abd Aziz

Pages: 294-298

DOI: 10.14419/iiet.v7i4.28.22599

Published on:

#### Foreign Consumers Purchasing Intention Towards Halal Product In Malaysia

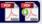

Misliyana Binti Misnan, Ong Choon Hee, Adriana Mohd Rizal

Pages: 299-304

DOI: 10.14419/ijet.v7i4.28.22600

# The Socio Demographic Status of Small Scale Fishers of Inland Open Water Area: A Case Study from Chalan Beel Area of Bangladesh

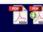

Md Nazmus Sadekin, Jamal Ali, Rabiul Islam

Pages: 305-311

DOI: 10.14419/ijet.v7i4.28.22601

Published on:

#### Gender Differences in Hotel Choice: A Case of Malaysian Muslims

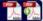

Nadzirah Rosli, Norbani Che Ha, Ezlika Mohd Ghazali, Zanariah Jano

Pages: 312-316

DOI: 10.14419/ijet.v7i4.28.22603

Published on:

#### Personality traits and intrinsic motivation on academic performance

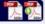

Sofiazianti Saleh, Zakiah Mohamad Ashari, Azlina Mohd Kosnin

Pages: 317-322

Published on:

DOI: 10.14419/ijet.v7i4.28.22607

# Extradition As International Cooperation In International Crime Handling

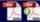

Sam Julius Richard Saroinsong

Pages: 323-326

DOI: 10.14419/ijet.v7i4.28.22608

Published on:

#### Level Capacity Building in Higher Education: Toward Global Competitiveness

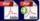

Heni Sukrisno

Pages: 327-332

DOI: 10.14419/ijet.v7i4.28.22609

Published on:

## How can modelling tools inform environmental and conservation policies?

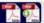

Mohd Hafiz Mohd

Pages: 333-337

DOI: 10.14419/ijet.v7i4.28.22610

Published on:

# Various scenarios prediction of Contraflow operation under heterogeneous traffic condition by using VISSIM microscopic simulation

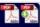

A.E. Jehad, A. Ismail, M.N. Borhan, S.Z. Ishak

Pages: 338 -343

DOI: 10.14419/ijet.v7i4.28.22611

Published on:

# Electroencephalograph Analysis of Mental Fatigue in Learning the Physics at Senior High School's

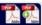

Hartomo Soewardi, Faradhina Azzahra, Catur Atmaji

Pages: 344 -349

DOI: 10.14419/ijet.v7i4.28.22612

Published on:

# Crystallinity And Morphology Of Silicon Carbide Thin Films Deposited Using Very High Frequency Plasma Enchanced Chemical Vapor Deposition

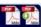

Muhamad Azali Muizzudin, Abd Khamim Ismail, Muhammad Firdaus Omar

Pages: 350 -353

DOI: 10.14419/ijet.v7i4.28.22613

Energy Integrated Distillation Columns Sequence (EIDC) of 5-Component Alcohol Mixture via Driving Force and Thermal Pinch Analysis Approach.

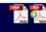

Munawar Zaman Shahruddin, Tan Xinyi, Ahmad Nafais Rahimi, Afiq Zubir, Muhammad Fakhrul Islam Zahran, Kamarul Asri Pages: 354 -357 Ibrahim, Mohd Kamaruddin Abd Hamid

DOI: 10.14419/ijet.v7i4.28.22614

Published on:

Operation of Reheat Steam Temperature Control Concept in Sub Critical Boiler: Operational Review Practices and Methodology

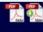

Samsudin. S, Nuraini A. Aziz

Pages: 358 -363

DOI: 10.14419/ijet.v7i4.28.22615

Published on:

Analysis of Mineral Composition of Alteration Rock in Warm Ground and Steaming Ground in Lahendong North Sulawesi Using Sem-Edx And Ftir

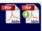

Donny R. Wenas, Cyrke A.N. Bujung

Pages: 364 -367

DOI: 10.14419/ijet.v7i4.28.22616 Published on:

Effective Search-Based Approach for Testing Non-Functional Properties in Software System: an Empirical Review

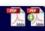

N.M. Bala, S. Suhailan

Pages: 368 -391

DOI: 10.14419/iiet.v7i4.28.22617

Published on:

Digital pamphlet of Domestic Tourism based on Augmented Reality: The Promotion of Sidoarjo Urban **Tourism Site** 

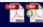

Rohman Dijaya, Eko Agus Suprayitno

Pages: 392 -395

DOI: 10.14419/ijet.v7i4.28.22618 Published on:

Kid's Education and Fun Courseware

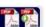

Ainul Maulid B. Ahmad, Mu'azah Bt. Md Aziz, Wan Mahani Bt. Abdullah, Mohd Aswad B. Mushim Amat, Mohamad Izril B. Ishak

DOI: 10.14419/ijet.v7i4.28.22619 Published on:

Behavior of seismic wave propagation with respect to fracture orientations in limestone, Perak, Malaysia

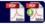

Eko March Handoko Bin Masyhur, Abdul Ghani Abd Rafek, Khairul Arifin Mohd Noh

Pages: 400 -403

Published on:

Designing Immersive Serious Game Based on Soil Tillage : Polynomial Model for Horizontal Plowing Force

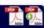

Anang Kukuh Adisusilo, Mochamad Hariadi, Eko Mulyanto, Bambang Purwantana, Rad i

Pages: 404 -410

DOI: 10.14419/ijet.v7i4.28.22621

DOI: 10.14419/ijet.v7i4.28.22620

Published on:

Social Entrepreneurs' Musings: A Premise for Value Creation

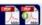

Muhammad Ali, Muhammad Imran Qureshi

Pages: 411 -414

DOI: 10.14419/ijet.v7i4.28.22622

# Bundle of Human Resource Practices and Turnover Intentions: Mediating role of Affective Commitment in Hotel Industry, Malaysia Pages: 415 -421 Loo-See Beh, Syed Haider Ali Shah DOI: 10.14419/ijet.v7i4.28.22623 Published on: Determinants of Local Food Consumption Among Shoppers in Traditional Markets Pages: 422 -425 Poppy Arsil, Ardiansya h, Tri Yanto DOI: 10.14419/ijet.v7i4.28.22624 Published on: Deciphering Sukuk Rating Methodology During Financial Crisis in Malaysian Capital Market Industry Pages: 426 -430 Akhmad Affandi Mahfudz, Hidayat Sofyan, Puji Hadiyati DOI: 10.14419/ijet.v7i4.28.22625 Published on:

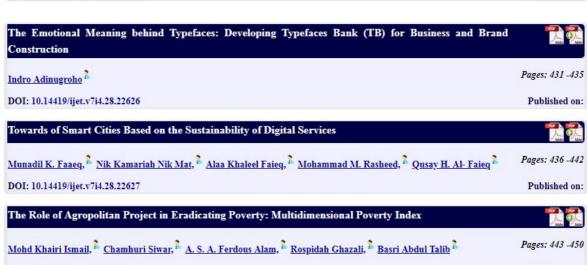

| Mohd Khairi Ismail, 🏲 Chamhuri Siwar, 🏲 A. S. A. Ferdous Alam, 🏲 Rospidah Ghazali, 🔭 Basri Abdul Talib                                                                | Pages: 443 -450                                                                                                    |
|----------------------------------------------------------------------------------------------------|----------------------------------------------------------------------------------------------------|
| DOI: 10.14419/ijet.v7i4.28.22628                                                                                                    | Published on                                                                                                    |
| Services Quality and Hotel System are an Important Determinant for the Customers' Satisfaction Towards<br>Customers' Loyalty for EDC Hotel in North State of Malaysia | Abder Volume                                                                                                    |
| Sami AL Haderi, 🏲 Ali AL Arussi, 🏲 <u>Waddah Ismail, 🏲 Tawfik Al Sanabani, 🧎 Adel AL Hamdani</u>                                                                      | Pages: 451 -457                                                                                                    |
| DOI: 10.14419/ijet.v7i4.28.22629                                                                                                    | Published on:                                                                                                    |
| Internal and External Key Success Factors of Business Process Re-Engineering (BPR): Effects on the Islamic Banks Performance                                          | Land On the Control of the Control of the Control o |
| Mohd Rizal Razalli, <sup>1</sup> Norlena Hasnan, <sup>1</sup> Mohammad Aizat Md Sin <sup>1</sup>                                                                      | Pages: 458 -461                                                                                                    |
| DOI: 10.14419/ijet.v7i4.28.22630                                                                                                    | Published on                                                                                                    |
|                                                                                                    |                                                                                                    |
| Information Communication Technology (ICT) in Educational Institutions and Strategic Initiatives                                                                      | Adde Made                                                                                                    |
| Information Communication Technology (ICT) in Educational Institutions and Strategic Initiatives  Wael Sha. Basri, Mohammed R A Siam                                  | Pages: 462 -46-                                                                                                    |

# Self-Control and Social Pressure an Important Determinant on The Saving Behaviour Among University' Students

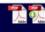

Sami AL Haderi, Khairol Anuar Ishak, Waddah Ismail Tawfik Al Sanabani, Adel ALHamdani

Pages: 462 -469
DOI: 10.14419/ijet.v7i4.28.22632 Published on:

Applicability of the Sustainability Model for Measuring the Success of Electronic Government Services

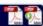

Munadil K. Faaeq, Alaa Khaleel Faieq, Mohammad M. Rasheed, Wajdi Hamza Alredany Dawod, Qusay H. Al- Salami

Pages: 470 -474
DOI: 10.14419/ijet.v7i4.28.22633 Published on:

The Effect of Islamic Attributes and Quality Service on Satisfaction Toward Muslim Tourist Visit to Padang City Indonesia

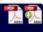

Pages: 475 -479

Reni Yuliviona, Mokhtar Abdullah, Zuraini Alias, Ird a, Elfitra Azliyanti

DOI: 10.14419/ijet.v7i4.28.22634 Published on:

The Use of vegetation to reduce Landslide hazards in Malaysia

DOI: 10.14419/ijet.v7i4.28.22635

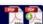

Habibah Lateh, Nazi Avani

Published on:

Pages: 480 -483

Career Commitment: A Mediating Link Between Emotional intelligence and Career Success

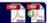

Razia Sultana, Jehad Aldehayyat Pages: 484 -490

DOI: 10.14419/ijet.v7i4.28.22636 Published on:

Actor' Interaction in the Follow-Up on Performance Auditing Issues in Malaysia: Uncovering the Contributing Factors and Constraining Challenges

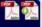

Sarimah Umor, Zarina Zakaria, Noor Adwa Sulaiman, Rasheed Mohamed Kutty

DOI: 10.14419/ijet.v7i4.28.22637 Published on:

Two Sides of a Coin: Effects of Perceived and Actual Financial Literacy on Investment Decision Making Behavior Mediated by Financial Risk Tolerance

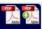

Zaheer Ahmed, Suresh Ramakrishnan, Umara Noreen

DOI: 10.14419/ijet.v7i4.28.22638 Published on:

Leadership Capability Framework for the Construction Industry Leaders in Malaysia

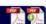

Wan Hanim Binti Wan Muda Nadrah, Wilfredo Herrera Libunao, Khairunesa Isa, Abd Rahman Ahmad, Rosman Md. Yusoff
Pages: 505 -509
DOI: 10.14419/ijet.v7i4.28.22639
Published on:

Preliminary Study of Methodology on the Impact of Different Teamwork Skill Levels on the Efficiency on the Software Development Workflow Based on Industry in Malaysia

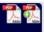

Zairina Ibrahim, Md Gapar Md Johar, Normy Rafida Abdul Rahman

DOI: 10.14419/ijet.v7i4.28.22640

Published on:

## Current Communication Technologies in the Promotion of Scientific Knowledge

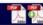

Yuriy Vladimirovich Klyuev, Ksenia Evgenievna Vinogradova, Daria Valerievna Zubko, Boris Yakovlevich Misonzhnikov, Galina
Sergeevna Melnik

DOI: 10.14419/ijet.v7i4.28.24477 Published on:

# Anxiety Disorders and Quality of Life Among Patients with Intracranial Tumour and Other Brain Disorders in a Malaysian Hospital

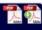

Priscilla Das, Nyi Nyi Naing, Nadia Wan Arfah, KON Noorjan, Yee Cheng Kueh, Kantha Rasalingam

Pages: 537-542

DOI: 10.14419/ijet.v7i4.28.24744

Published on:

# Microclimate Field Measurments in Melaka Waterbodies

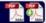

Golmosh Manteghi, Tasneem Mostofa, Zulkifli Hanafi

Pages: 543-547

DOI: 10.14419/ijet.v7i4.28.24745

Published on:

# Building Tourism and Sociopetal Cultural Understanding Through Proxemics Sharing of Authentic Artefacts from the Tongkonan of North Toraja, Indonesia

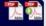

Melati Mediana Tobing, Linda Sumilat Paembonan

Pages: 548-554

DOI: 10.14419/ijet.v7i4.28.24746

Published on:

#### The Attainment of Soft Skills Among Students: Impact of Abroad Study Visit Program

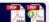

Muhammad Abd Hadi Bunyamin, Mohd Rustam Mohd Rameli, Zainudin Hassan, Nur Hazirah Noh@Seth, Rohaya Talib, Sanitah Mohd Yusof, Hamimah Abu Naim, Shaharuddin Md Salleh, Mohd Ali Ibrahim, Rafeizah Mohd Zulkifli

DOI: 10.14419/ijet.v7i4.28.24747 Published on:

International Journal of Engineering & Technology, 7 (4.28) (2018) 104-108

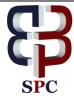

# **International Journal of Engineering & Technology**

Website: www.sciencepubco.com/index.php/IJET

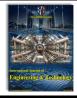

Research paper

# Interactive Multimedia Learning on the Basis of Problem Based Learning (PBL) for Vocational High School (VHS) Students

Khairudin<sup>1</sup>, Karmila Suryani<sup>2\*</sup>, Rini Widyastuti<sup>3</sup>, Anugerah Setiawan<sup>4</sup>

<sup>1</sup>Department of Mathematic Education, Faculty of Teacher Training and Education Bung Hatta University, Padang, Indonesia <sup>2,3,4</sup>Department of Informatics and computer engineering education, Faculty of Teacher Training and Education Bung Hatta University, Padang, Indonesia.

\*Corresponding author E-mail: karmilasuryani.ptik@gmail.com

#### **Abstract**

This research is aimed at producing a valid, practical and effective interactive multimedia learning on the basis of problem-based learning. The product is designed to help teachers and students in better understanding of school subject: "Peripheral Functions and PC Installation". The study is conducted by applying research and development method with the following stages: potential problem localization, data collection, product designing, design validation, performance test, product revision, and final testing and commissioning. After performing content validity test by taking into account experts' theory, and conducting practicality test by distributing questionnaires to the users, as well as effectiveness test by giving examinations to the participants, it can be found the following percentages of the respective tests, namely: 88.06% for validity test; which is a good criterion, 85.03% for practicality test; which is a practical criterion, and 88.04% for effectiveness test; which is also a good criterion. Such results show that the interactive multimedia learning on the basis of problem-based learning may be said to have been valid, practical and effective

Keywords: Interactive Multimedia Learning, Problem-Based Learning (PBL), Validity, Practicality and Effectiveness Tests.

#### 1. Introduction

Pursuant to the Presidential Instruction of the Republic of Indonesia Number 9 Year 2016 regarding Revitalization of Vocational High Schools (VHS) for Improving the Quality and Competitiveness of Human Resources in Indonesia, the Ministry of Research and Technology and Higher Education of the Republic of Indonesia is given mandate to speed up the supply of teachers for VHS by implementing education, equivalency and recognition programs, and by seeking better methods to produce good quality teachers which may be required by VHS. Therefore, it is necessary to make improvement efforts with regard to the quality of education of VHS in such a way that the target of better learning and education can be achieved optimally.

On the other hand, the number of students inter-ested in attending Vocational High Schoos tends to decrease, as seen in the data issued by National Statistic Agency (BPS) that there was a tendency of declining in the number of VHS students in some Provinces in the previous school years, particularly those in Sumatera Island, as shown in Table 1.

**Table 1:** Number of Students Registered in VHS under the Ministry of Education and Culture by Provinces School Years of 2012/2013 up to 2014/2015

| Province         | 2013    | 2014    | 2015    |
|------------------|---------|---------|---------|
| Aceh             | 49 147  | 49 266  | 43 214  |
| Sumatera Utara   | 325 588 | 341 406 | 276 980 |
| Sumatera Barat   | 83 881  | 86 095  | 73 577  |
| Riau             | 79 236  | 79 425  | 77 971  |
| Jambi            | 39 757  | 40 854  | 41 403  |
| Sumatera Selatan | 90 440  | 91 164  | 90 410  |

| Bengkulu                          | 26 473  | 25 533  | 24 029  |
|-----------------------------------|---------|---------|---------|
| Lampung                           | 112 146 | 108 405 | 114 038 |
| Kepulauan Bangka Belitung         | 19 995  | 20 536  | 20 896  |
| Kepulauan Riau                    | 21 399  | 21 951  | 23 381  |
| Source: National Statistic Agency |         |         |         |

Observation to several VHS in West Sumatera reveals that the lack of interest to study in VHS may be triggered by the image of VHS as just an ordinary school; the learning process which is still conventional, the lack of equipment and in-frastructure for supporting the learning process, and the teaching methods which are still monoto-nous and lack of variation, including the learning media which are still traditional, such as printed books, power points application, and other direct-learning media like blackboard, posters, etc. All the above contribute to the low attention and participation of the students in class and eventually affect the quality of the graduates.

Based on a pre-survey, it can be concluded that there are two main reasons why such conditions occur: curriculum and learning method. From curriculum perspective, most of schools do not apply the new curriculum (2013 Indonesia's cur-riculum). Interview result also indicates that the curriculum document does not follow the gov-ernment standard. For example, they do not have a learning outcome. In developing the curriculum, in fact, they do not involve VHS's stakeholders. In addition, most of schools practice conventional learning methods. For example, some school only use text book, and others take benefit of using power points. None of the schools applies any e-learning method, such as interactive CD.

To improve VHS graduate quality, there is a need to study and develop learning methods, especially learning media or learning aids to improve learning process so as to improve graduate quali-

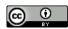

ty. Eventually, it is hoped that the interest of the society to go to VHS will increase. Eventually, it is hoped that the interest of the society to go to VHS will increase. Studies on learning aids has been done by many researchers, e.g. [i] to explore the effectiveness of the design of educational systems for work based learning (WBL) from the learner's perspective, [ii] to study the impact of a web-based constructivist learning environment, which was developed based on a course given to stu-dents in the Faculty of Creative Multimedia (FCM) on student learning, and [iii] studied on interactive media learning, however, they do not focus on interactive CD.

In view of the condition above, it is necessary to make innovations for improving the education component itself. One of the innovations is the use of interactive multimedia which shall make students participate actively in the learning pro-cess. Interactive multimedia is a media that com-bines text, graphics, audio, animation and video equipped with a controller for which makes it easy to be operated by the users.

Problem-Based Learning which is abbreviated to as PBL is a learning approach which makes use of a problem to be the ground for the students to learn by solving the problem. PBL approach serves as a bridge for the students to be able to develop critical thinking, problem solving ability, and to increase motivation and curiosity. Problem-Based Learning (PBL) is a learning method initiated by the existence of problems, questions and assumptions in such a way that the students shall be motivated to seek answer and solve them. Many researchers have examined the application of PBL in the learning process; Yew & Goh (1) stated that PBL is an effective teaching and learning approach, especially when being evaluated in a long term. Neo (2) stated that PBL can be implemented and gives successful results in tertiary education. Meanwhile, the use of learning media has also been widely used nowadays, Yuniarta (3) uses MYOB for developing PBL in the subject: Computerized Accounting. While Tan & Ng (4) found that PBL gives many advantages if applied as a pedagogical strategy for entrepreneurship education because the strategy is built on the importance of active learning through problem solving in the "real world". Case studies that use PBL include the presentation of problems and stimulation of inquiry by stage; raising issues of learning, iteration of independence and collaboration in problem solving, integration of new knowledge, presentation of solutions and evaluation.

Furthermore, Interactive Multimedia (IMM) and PBL according to Albion & Gibson(5) are two significant contributions to the latest developments in professional education. Mcalpine & Clements(6) stated that PBL has a strong character as the basis for designing the material for multimedia and online technology. Lastly, Liu et al.(7) had created Multimedia to improve the PBL-Based Learning Environment in high school education. This paper discusses PBL-Based Multimedia Learning in the subject: Peripheral Functions and PC Installation in VHS.

#### 2. Submission

This research is a research and development with output in the form of interactive multimedia designed to be valid, practical and effective, and with the stages of research as follows: i) potential problem localization, ii) data collection, iii) product designing, iv) design validation, v) performance test, vi) product revision, and vii) final testing and commissioning.

Potential problem anticipated by this research is the absence of PBL-Based Multimedia Learning in Vocational High Schools by focusing on the subject: Peripheral Functions and PC Installations as the research data. The design of this interactive multimedia learning begins with the making of storyboard equiped with navigation, the giving of description, and finally the presentation of interface. Design validation shall be done by multimedia learning experts, whereas material and language contents shall be examined by education experts. While the revision of design and prod-

uct testing shall be done after this interactive multimedia learning is feasible to use.

The instruments being used in this research among others are validity sheets, students response questioners, and activity sheets. The content outline of the validity sheets of learning multimedia is shown in table 1.

Table 1: Content Outline of the Validity Sheets of Learning Multimedia

| 140 | Table 1: Content Outline of the Validity Sheets of Learning Multimedia |                                                                                                    |  |  |
|-----|------------------------------------------------------------------------|----------------------------------------------------------------------------------------------------|--|--|
| No  | Validity Variables                                                     | Indicators                                                                                                    |  |  |
| 1.  | Material Substances                                                    | 1) Accuracy, 2) Scope of Material, 3) Up-to-<br>date and 4) Readability                                                                          |  |  |
| 2.  | Visual Communica-<br>tion Interface                                    | Navigation, Fonts, Media (film, voice, image, and animation), Colour, Slide, Layout                                                              |  |  |
| 3.  | Learning Design                                                        | 1) Title, 2) SK-KD, 3) Purpose of Learning,<br>4) Contents, 5) Sample of questions, 6)<br>Quiz/test/simulation, 7) Authors, and 8)<br>References |  |  |
| 4.  | Software Utilization                                                   | 1) Interactivity (feedback from system to<br>user), 2) Supporting Software, and 3) Origi-<br>nality                                              |  |  |

Analysis of the validity of learning multimedia shall use 1-4 scaling rule as provided for in the Regulation of the National Education Agency (2010:7) with a total score of 70 at the maximum. The Validity Score is computed by using the following formula:

Validity Score = 
$$\frac{\text{Amount of score obtained}}{\text{Highest score}} \times 100\%$$

Scoring Criteria can be seen in following table 2

Table 2: Scoring Criteria of Validity Test

| Level of Achievement | Category  |
|----------------------|-----------|
| <51                  | Poor      |
| 51-70                | Fair      |
| 71-90                | Good      |
| 91-100               | Excellent |

As for practical analysis by way of distributing students response questioners on the learning multimedia, it shall be computed by applying the following formula.

Practicality Score = 
$$\frac{amount \ of \ all \ scores}{total \ number \ of \ students} X \ 100\%$$

The scores are thereafter classified in accordance with the rule developed by Purwanto (8) as table 4:

Table 4: Scoring of Answers pursuant to Likert Scale

| No | Level of Achievement | Category      |
|----|----------------------|---------------|
| 1  | 90%-100%             | Excellent     |
| 2  | 80%-89%              | Good          |
| 3  | 65%-79%              | Fair          |
| 4  | 55%-64%              | Poor          |
| 5  | 0%-54%               | Dissapointing |

Meanwhile, the effectiveness analysis of the learning multimedia shall be computed based on the results of final examination given to the students, with the formula as follows:

Effectiveness Score = 
$$\frac{\text{amount of score obtained}}{\text{Maximum Score}} \times 100\%$$

Scoring criteria of the effectiveness test of the multimedia shall refer to the opinion of Trianto (9) as seen in table 5.

Table 5: Scoring Criteria of Effectiveness Test

| No | Level of Achievement | Criteria      |
|----|----------------------|---------------|
| 1  | 80%-100%             | Good          |
| 2  | 51%-75%              | Fair          |
| 3  | 26%-50%              | Poor          |
| 4  | 0%-25%               | Dissapointing |

# 3. Important Information

The results obtained from this research is a product in the form a valid, practical and effective interactive multimedia.

This PBL-Based Interactive Learning Multimedia has been revised several times in accordance with the direction given by the validators, and the end results shall be as follows:

#### 3.1 Main Page

In this page there are menu buttons as follows: Learning Media, Direction, Reference and Profile. The blue background is chosen in order to stimulate the students to be confident to express themselves and to be able to develop a critical thinking ini solving the problems found when learning the subject: Peripheral Functions and PC Installation.

This page is also equipped with exit navigation in the form of symbol . A picture of Personal Computer is exposed in this front page to ilustrate that the problem to be solved in this interactive multimedia learning shall be relevant to that picture, namely installation process know-how and peripheral functions of the unit. Image of the main page shall be as follows:

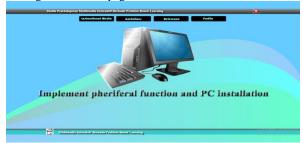

Image 1. Main Page

## 3.2 Learning Media Menu

This menu consists of sub-menu called *SK/KD* wherein *SK* stands for *Standar Kompetensi* (Competency Standard) and *KD* stands for *Kompetensi Dasar* (Basic Competency). In this menu there is also a tutorial menu for guiding the students of the material to be learned and explanation with regard to the evaluation to be done so as to obtain the effectiveness score of the learning multimedia. In this menu the learning process shall be executed in accordance with the steps of PBL learning as follows:

1. Developing students orientation to the problem by discussing the purposes of studying a particular issue, encouraging them to be actively involved in problem solving activities relevant to the issue and showing them the problems to be solved related to the material having been learned, as seen in image 2.

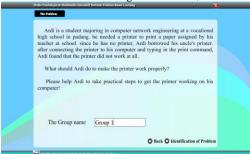

Image 2. Learning Media Menu

Organizing the students to be involved in an active learning by identifying all problems occured, as seen in image 3.

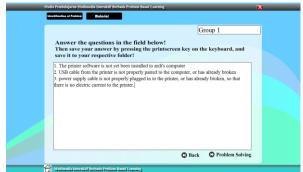

Image 3. Problem Identification

3. Guiding group study experience by way of leading the students to gather relevant information, and then make experiment or field practice so as to know the answer and get knowledge thereto and thereafter solve the problem. This step can be seen in Image 4.

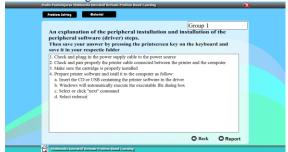

Image 4. Guiding a Learning Experience

 Giving assignment to the students to prepare and present their report regarding the results of their activities, as seen in image 5

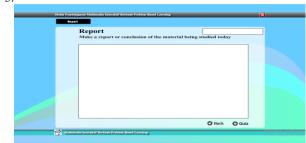

Image 5. Student's Report

5. Analyzing and evaluating the problem solving process. This process can be evaluated from the score achieved by the students after answering the quizzes given to them after participating in the activities. Sample of the quizzes and results obtained by the students can be seen in image 6 and 7.

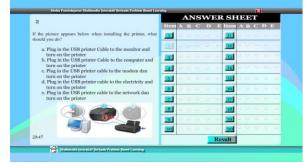

Image 6. Quizzes and Answer Sheet

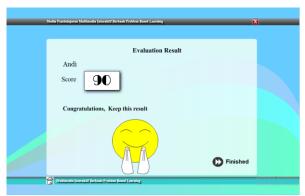

Image 7. Result of Study of the Students

#### 3.3 Guidance Menu

This menu consists of the sub-menues which shall guide the users of how to use the interactive learning multimedia, either in the form of tutorial video or text. All sub-menues are facilitated with the direction for use of the application. The sample shown below is the sub-menu of Evaluation.

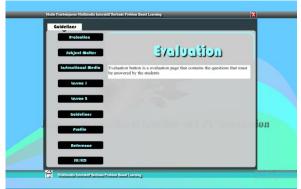

Image 8. Guidance Menu

#### 3.4 Reference Menu

This menu consists of the references being used relevant to the learning materials in this application, as shown in image 9.

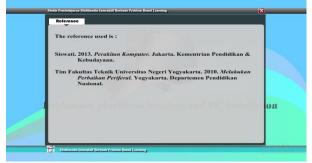

Image 9. Reference Menu

Validity Test of this learning multimedia was conducted by 2 multimedia experts, namely Dr. Hendra Hidayat, M.Pd dan Dr. Eril Syahmaidi, M.Pd and by 1 instructional design expert, Nur Afni, S. Kom with the results as shown in the following Graphic 1:

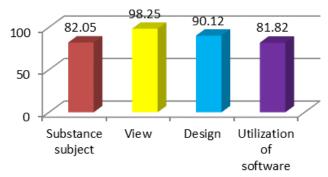

Graphic 1: Result of Validity Test

As seen in Graphic 1 above the result of validity test from Material Aspect reaches 82.05% which is a good criterion, from Visual Communication Interface Aspect it reaches 98.25% which is an excellent criterion, from Instructional Design Aspect it reaches 90.12% which is also an excellent criterion, and from Software Utilization Aspect it reaches 81.82% which is a good criterion.

Practicality Test was conducted to 23 students of grade X TKJ with the results as shown in Graphic 2 below:

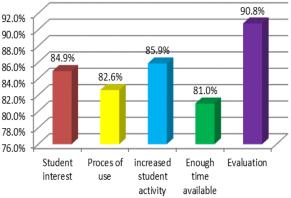

Graphic 2: Result of Practicality Test

Based on graphic 2 it is known that the practicality value of the learning multimedia resulting from this research reaches a percentage of 84.94% which is a good criterion, application process value reaches 82.61% which is good criterion, student activity improvement value reaches 85.87% which is a good criterion, time management value reaches 80.98% which is also a good criterion, and evaluation result value reaches 90.79% which is an excellent criterion.

Meanwhile the Effectiveness Test was conducted by way of examining the students' achievement taken from the Evaluation Menu in the Learning Multimedia software which reaches a percentage of 88.04% which is a good criterion.

The PBL-Based Learning Multimedia produced herein in the form of an Interactive CD for the school subject: Peripheral Function and PC Installation is proven to be valid, in which the average results of validity test thereof reaches 88.06%. It is also practical, as shown in the result of practicality test which reaches 85.03% in average, which is a good criterion. And finally, it is also effective for use for and by VHS students, as seen from the result of evaluation to students' achievement which reaches a percentage of 88.04%, which is a good category. But in this medium there is no database for every user who uses it, all the actions and treatment in the CD only serves as temporary, so it is advisable to continue this research for a more compatible media with a wider range.

#### References

[1] E. H. J. Yew and K. Goh, "Problem-Based Learning: An Overview of its Process and Impact on Learning," Heal. Prof. Educ., vol. 2, no. 2, pp. 75–79, 2016.

- [2] M. Neo, "Web-enhanced learning: Engaging students in constructivist learning," Campus-Wide Inf. Syst., vol. 22, no. 1, pp. 4–14, 2005
- [3] Yuniarta, G. A. (2008). Pengembangan problem based learning dengan Myob accounting pada mata kuliah komputer akuntansi. Jurnal Pendidikan dan Pengajaran, 41(1).
- [4] S. San Tan and C. K. F. Ng, "A problem- based learning approach to entrepreneurship education," Educ. + Train., vol. 48, no. 6, pp. 416–428, 2006.
- [5] P. R. Albion and I. W. Gibson, "Designing Multimedia Material Using a Problem- Based Learning Design," Ascilite '98, pp. 39–48, 1998.
- [6] McAlpine and R. Clements, "Problem based learning in the design of a multimedia project," Australas. J. Educ. Technol., vol. 17, no. 2, pp. 115–130, 2001.
- [7] M. Liu et al., "Creating a Multimedia Enhanced Problem-Based Learning Environment for Middle School Science: Voices from the Developers.," Interdiscip. J. Probl. Learn., vol. 8, no. 1, pp. 1–28, 2014.
- [8] Purwanto, Prinsip-prinsip dan Teknik Evaluasi Pengajaran (principles and techniques of evaluation). Bandung: Remaja Rosdakarya, 2009
- [9] Trianto, Model Pembelajaran Terpadu(Integrated learning model). Jakarta: Bumi Aksara, 2010.